Документ подписан прос<u>той электронной подписью</u><br>Информация о владовосхдарственное аккредитованное не<mark>коммерческое частное образовательное</mark> **учреждение высшего образования «Академия маркетинга и социально-информационных технологий – ИМСИТ» (г. Краснодар)** 4237c7ccb9b9e111bbaf1f4fcda9201d015c4dbaa12**\$#AH7\QX\BQAkaдемия ИМСИТ)** Информация о владельце: ФИО: Агабекян Раиса Левоновна Должность: ректор Дата подписания: 18.09.2023 09:54:00 Уникальный программный ключ:

УТВЕРЖДАЮ

Проректор по учебной работе, доцент

\_\_\_\_\_\_\_\_\_\_\_\_\_\_Н.И. Севрюгина

17 апреля 2023 г.

# **Б1.В.ДВ.02.02**

# **Реинжиниринг бизнес-процессов**

# рабочая программа дисциплины (модуля)

Закреплена за кафедрой **Кафедра математики и вычислительной техники**

Учебный план 38.03.05 БИЗНЕС-ИНФОРМАТИКА

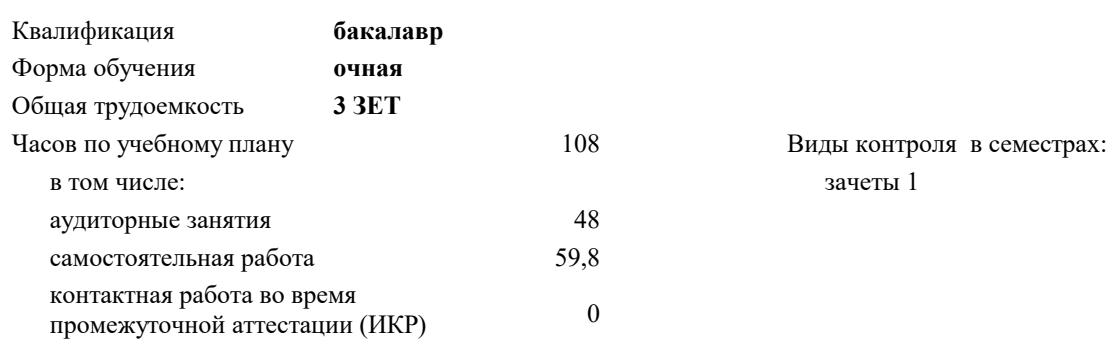

### **Распределение часов дисциплины по семестрам**

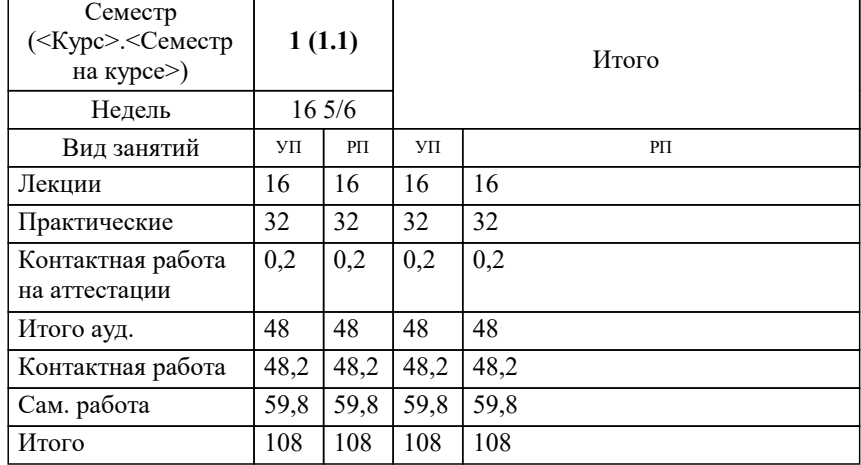

УП: 38.03.05 БИ 3+20.plx стр. 2

#### Программу составил(и):

*к.пед.н., старший преподаватель, Кириченко Е.А.*

#### Рецензент(ы):

*д.т.н., профессор кафедры информационных систем и программирования КубГТУ, Видовский Л.А.;директор АО «ЮГ-СИСТЕМА ПЛЮС» , Глебов О.В.*

**Реинжиниринг бизнес-процессов** Рабочая программа дисциплины

разработана в соответствии с ФГОС ВО:

Федеральный государственный образовательный стандарт высшего образования по направлению подготовки 38.03.05 БИЗНЕС-ИНФОРМАТИКА (уровень бакалавриата) (приказ Минобрнауки России от 11.08.2016 г. № 1002)

38.03.05 БИЗНЕС-ИНФОРМАТИКА составлена на основании учебного плана: утвержденного учёным советом вуза от 13.04.2020 протокол № 8.

**Кафедра математики и вычислительной техники** Рабочая программа одобрена на заседании кафедры

Протокол от 05.04.2023 г. № 9

Зав. кафедрой Капустин Сергей Алимович

Согласовано с представителями работодателей на заседании НМС, протокол №9 от 17 апреля 2023 г.

Председатель НМС проф. Павелко Н.Н.

## **1. ЦЕЛИ ОСВОЕНИЯ ДИСЦИПЛИНЫ (МОДУЛЯ)**

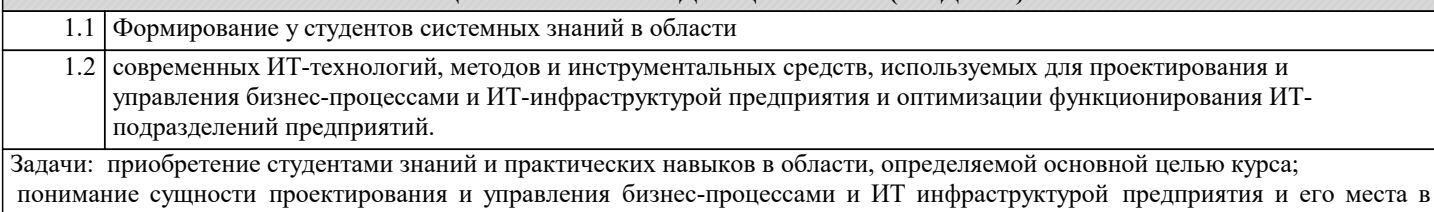

системе управления организацией; изучение основных направлений проектирования и управления бизнес-процессами и ИТ инфраструктурой предприятия и

их особенностей;

 определение задач проектирования и управления бизнес-процессами и ИТ инфраструктурой предприятия и методов их решения.

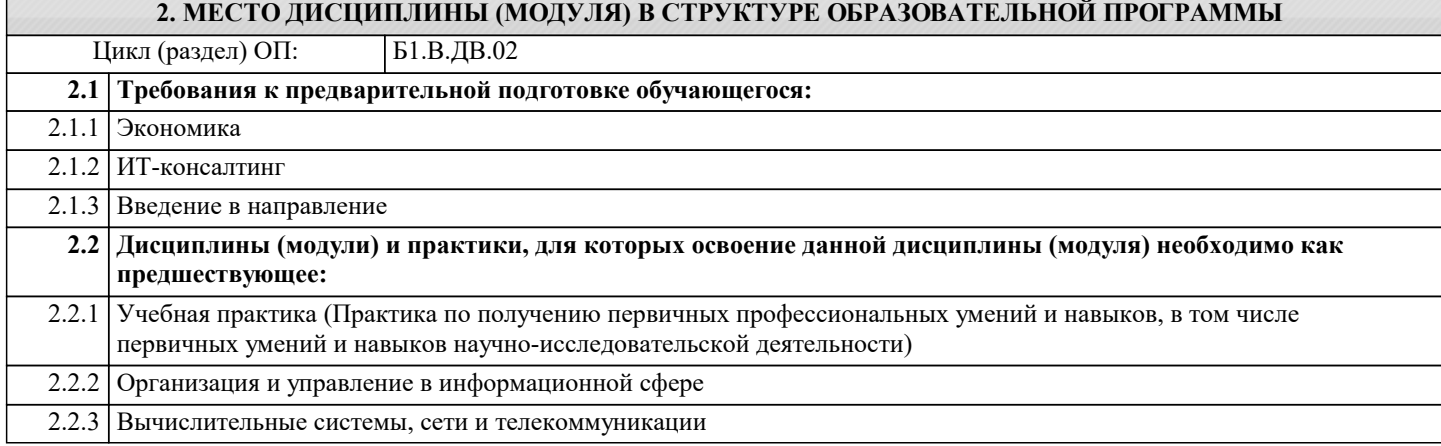

#### **3. ФОРМИРУЕМЫЕ КОМПЕТЕНЦИИ, ИНДИКАТОРЫ ИХ ДОСТИЖЕНИЯ и планируемые результаты обучения ПК-1: проведение анализа архитектуры предприятия : Знать** Уровень 1 Минимальный необходимый уровень знаний проведения анализа архитектуры предприятия Уровень знаний проведения анализа архитектуры предприятия в объёме, соответствующем программе подготовки, допущено несколько негрубых ошибок Уровень 2 Уровень знаний проведения анализа архитектуры предприятия в объёме, соответствующем программе подготовки, без ошибок Уровень 3 **Уметь** Продемонстрированы основные умения проведения анализа архитектуры предприятия, решены типовые задачи с негрубыми ошибками, выполнены все задания, но не в полном объёме Уровень 1 Продемонстрированы все основные умения проведения анализа архитектуры предприятия, решены все основные задачи с негрубыми ошибками, выполнены все задания в полном объёме, но некоторые с недочётами Уровень 2 Продемонстрированы все основные умения проведения анализа архитектуры предприятия, решены все основные задачи с отдельными несущественными недочётами, выполнены все задания в полном объёме Уровень 3 **Владеть** Имеется минимальный набор навыков проведения анализа архитектуры предприятия с негрубыми ошибками и некоторыми недочётами Уровень 1 Продемонстрированы базовые навыки проведения анализа архитектуры предприятия с некоторыми недочётами Уровень 2 Уровень 3 Продемонстрированы навыки проведения анализа архитектуры предприятия без ошибок и недочётов

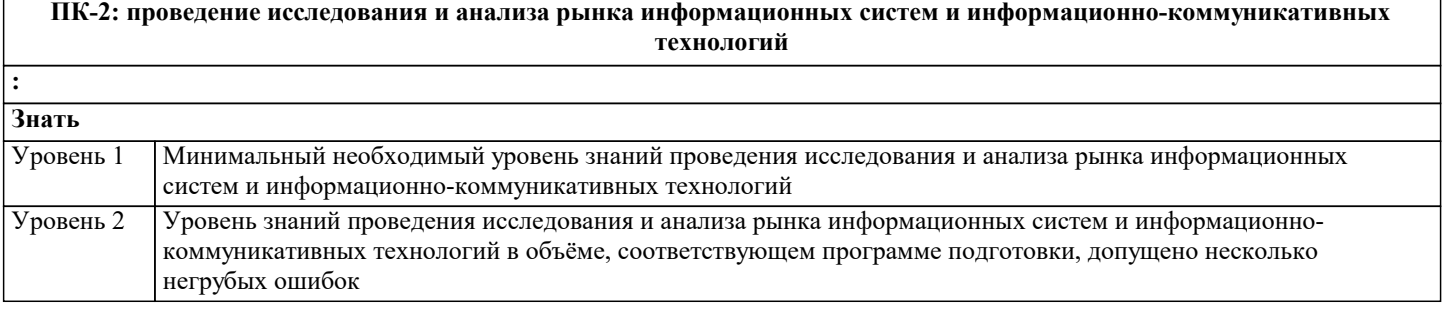

 $\Gamma$ 

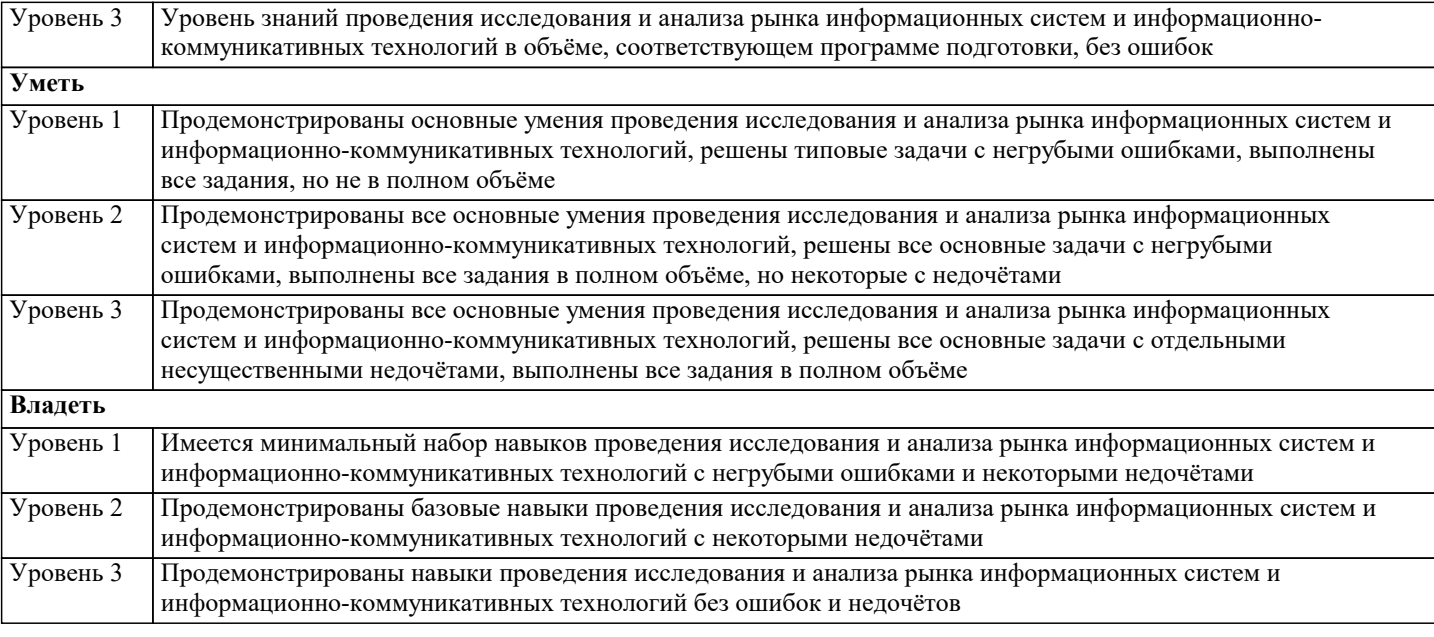

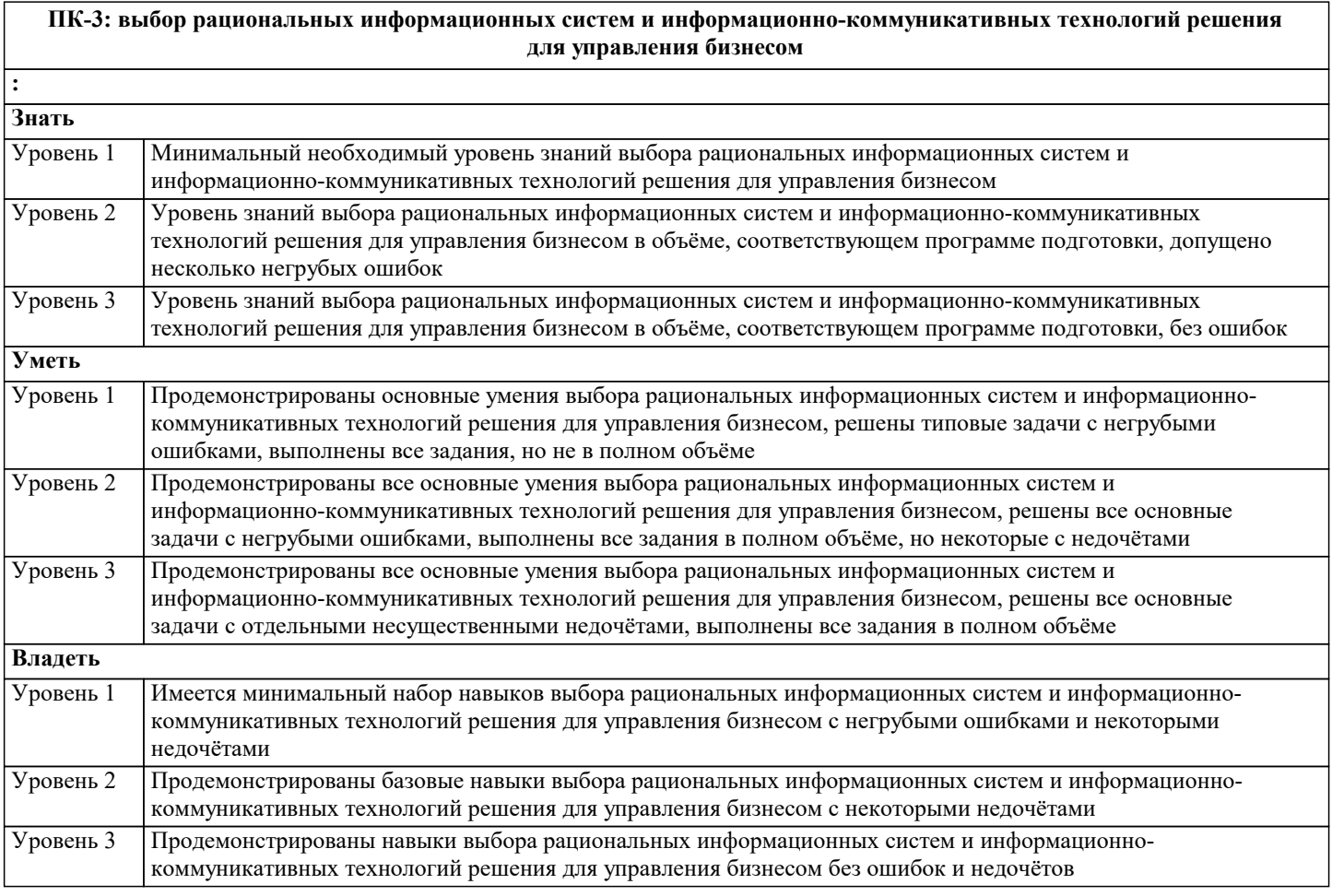

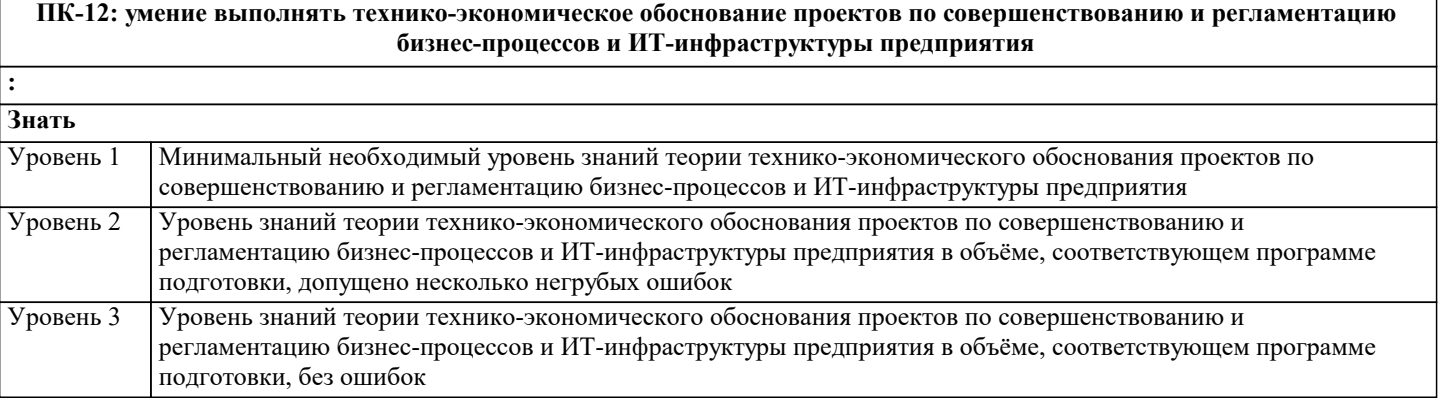

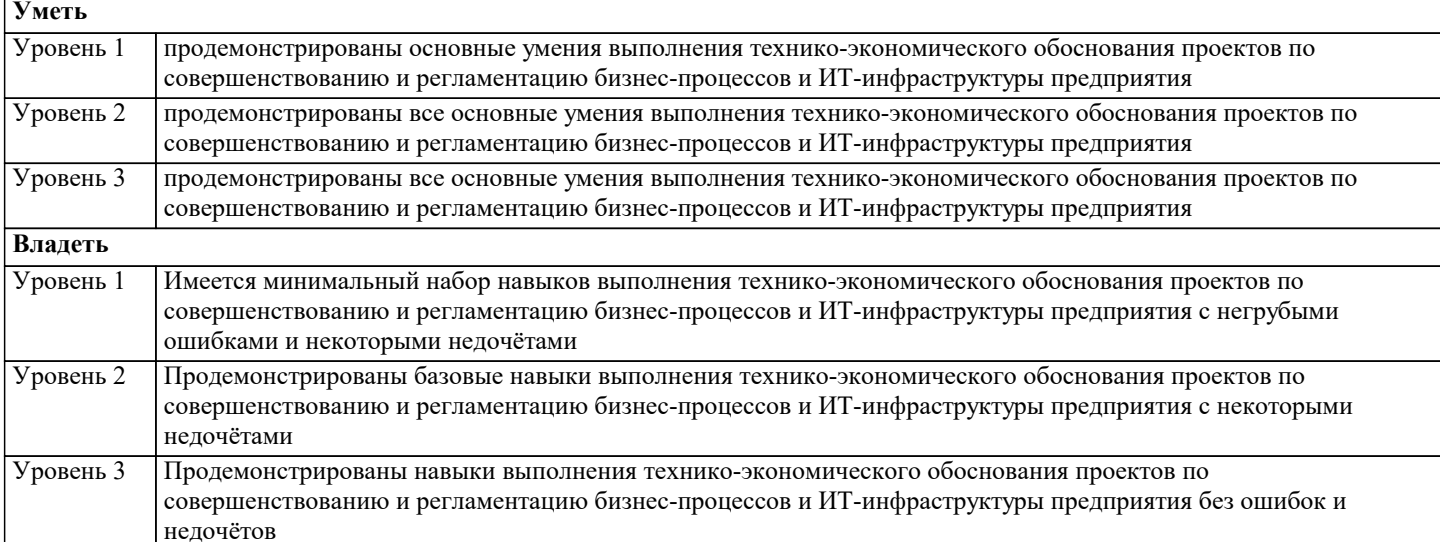

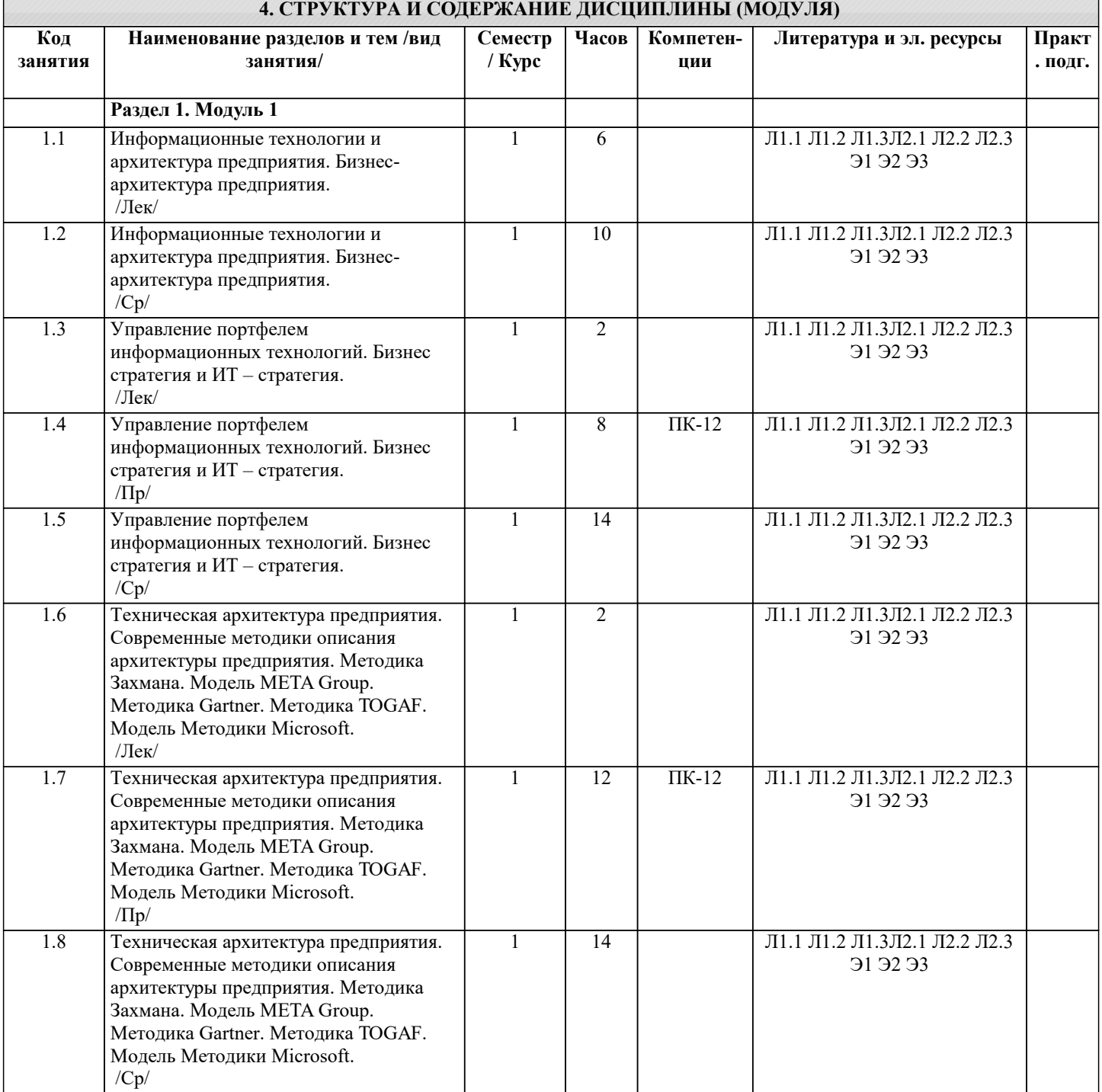

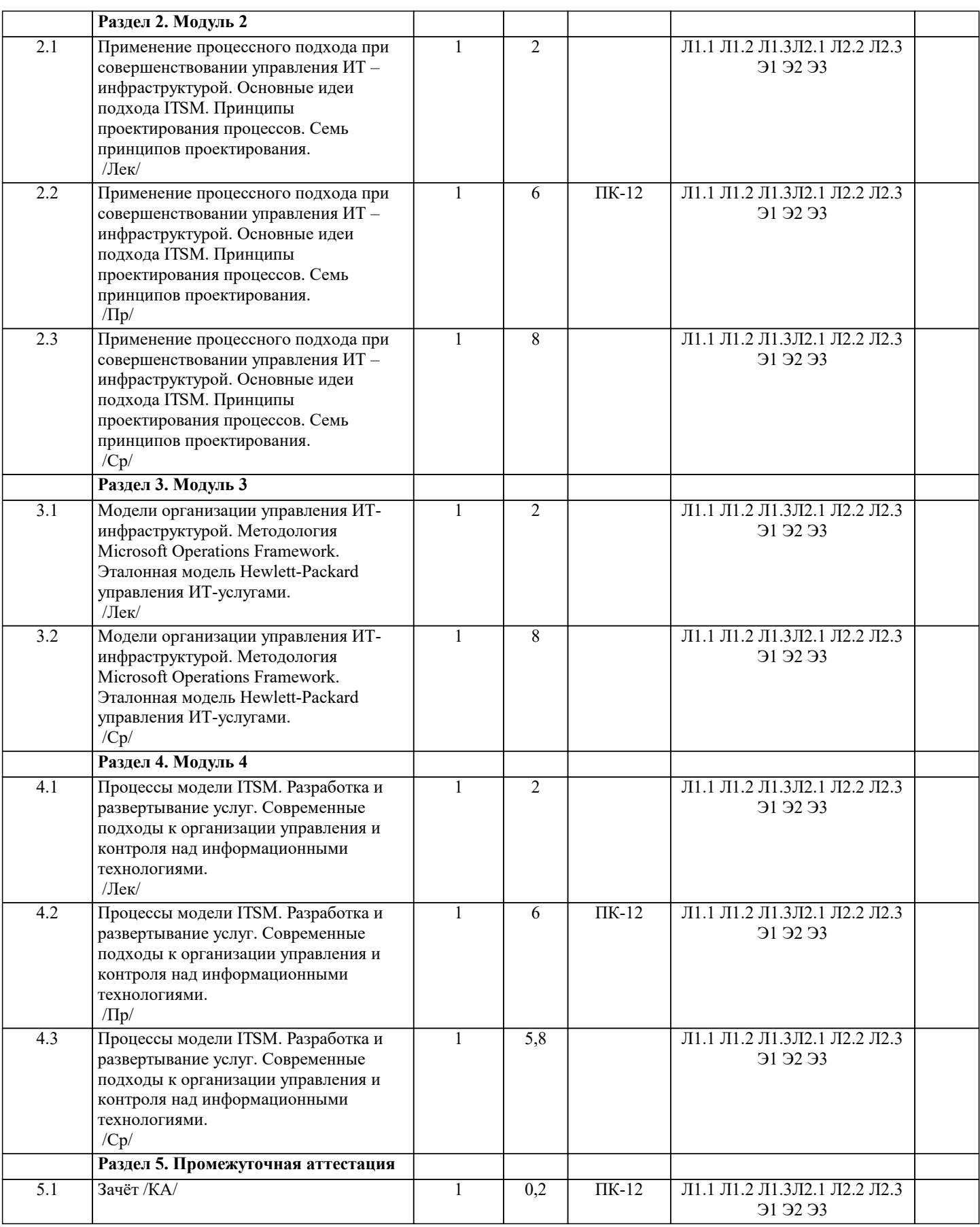

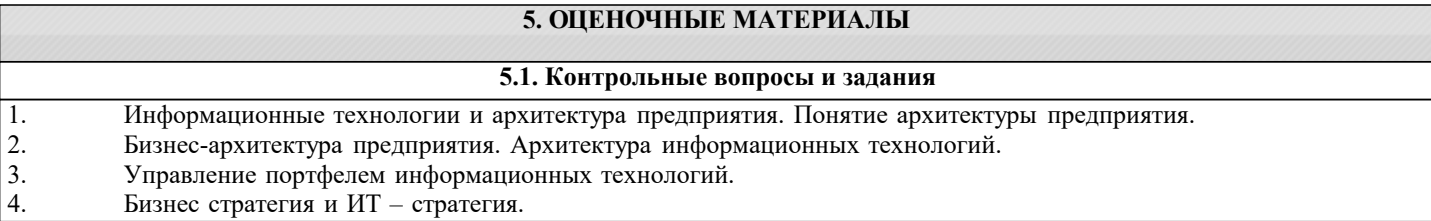

- 5. Бизнес архитектура предприятия
- 6. ИТ архитектура предприятия (архитектура информационных технологий).
- 7. Техническая архитектура предприятия
- 8. Общая схема архитектурного процесса. Традиционный и сегментный подходы.
- 9. Принципы построения архитектуры предприятия.
- 10. Современные методики описания архитектуры предприятия. Методика Захмана.
- 11. Современные методики описания архитектуры предприятия. Модель META Group.
- 12. Современные методики описания архитектуры предприятия. Методика Gartner.
- 13. Современные методики описания архитектуры предприятия. Методика TOGAF.<br>14. Современные методики описания архитектуры предприятия. Модель Методики
- 14. Современные методики описания архитектуры предприятия. Модель Методики Microsoft.
- 15. Применение процессного подхода при совершенствовании управления ИТ инфраструктурой.
- 16. Функциональный и процессный подходы к управлению.
- 17. Методика внедрения процессного подхода.
- 18. Стратегия ITSM.
- 19. Основные идеи подхода ITSM.<br>20. Нели ITSM полхола.
- 20. Иели ITSM подхода.<br>21. Основное лостоинсти
- 21. Основное достоинство подхода ITSM.<br>22. Принципы проектирования процессов.
- 22. Принципы проектирования процессов. Семь принципов проектирования.<br>23. Принципы проектирования процессов. Какие операции булут выполнять

23. Принципы проектирования процессов. Какие операции будут выполняться. Будут ли они выполняться и при каких условиях. Кто будет их выполнять.

24. Принципы проектирования процессов. Когда операции будут выполняться. Где они будут выполняться.

- Насколько точно они будут выполняться. Какая информация будет при этом использоваться.
- 25. Модели организации управления ИТ-инфраструктурой.
- 26. Методология Microsoft Operations Framework. Модель процессов.
- SMF-функции.
- 28. Методология Microsoft Operations Framework. Модель команды MOF.
- 29. Методология Microsoft Operations Framework. Модель управления рисками.
- 30. Эталонная модель Hewlett-Packard управления ИТ-услугами. Преимущества модели.
- 31. Процессы модели ITSM. Процесс Оценки бизнеса. Процесс управления потребителями.
- 32. Процессы модели ITSM. Процесс Разработки ИТ-стратегии. Процесс проектирования услуг и управление ими. Планирование услуг.
- 33. Процессы модели ITSM. Управление уровнем обслуживания. Управление безопасностью.
- 34. Процессы модели ITSM. Управление доступностью. Управление мощностью. Управление стоимостью.
- Разработка и развертывание услуг. Создание и тестирование. Ввод в эксплуатацию. Управление операциями.
- Управление инцидентами. Управление проблемами. Управление изменениями. Процесс Управления конфигурацией.
- 36. Современные подходы к организации управления и контроля над информационными технологиями.

### **5.2. Темы письменных работ**

Курсовая работа не предусмотрена учебным планом.

# **5.3. Фонд оценочных средств**

Оценочные средства для проведения промежуточной и текущей аттестации обучающихся прилагаются к рабочей программе. Оценочные и методические материалы хранятся на кафедре, обеспечивающей преподавание данной дисциплины (модуля), а также размещены в электронная образовательной среде академии в составе соответствующего курса URL: eios.imsit.ru.

### **5.4. Перечень видов оценочных средств**

Задания со свободно конструируемым ответом (СКО) предполагает составление развернутого ответа на теоретический вопрос. Задание с выбором одного варианта ответа (ОВ, в задании данного типа предлагается несколько вариантов ответа, среди которых один верный. Задания со свободно конструируемым ответом (СКО) предполагает составление развернутого ответа, включающего полное решение задачи с пояснениями.

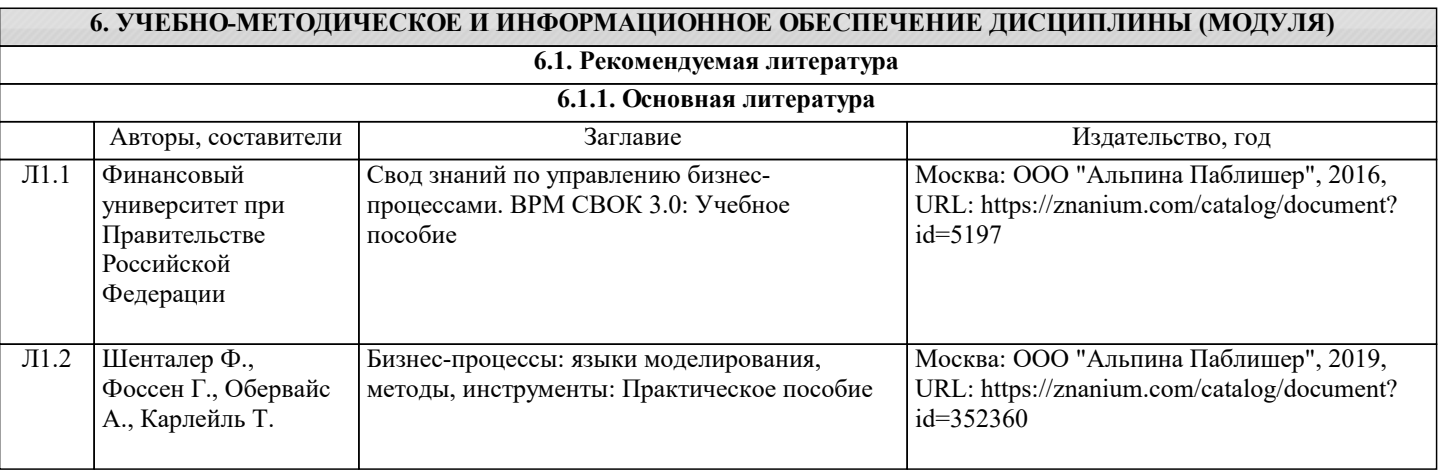

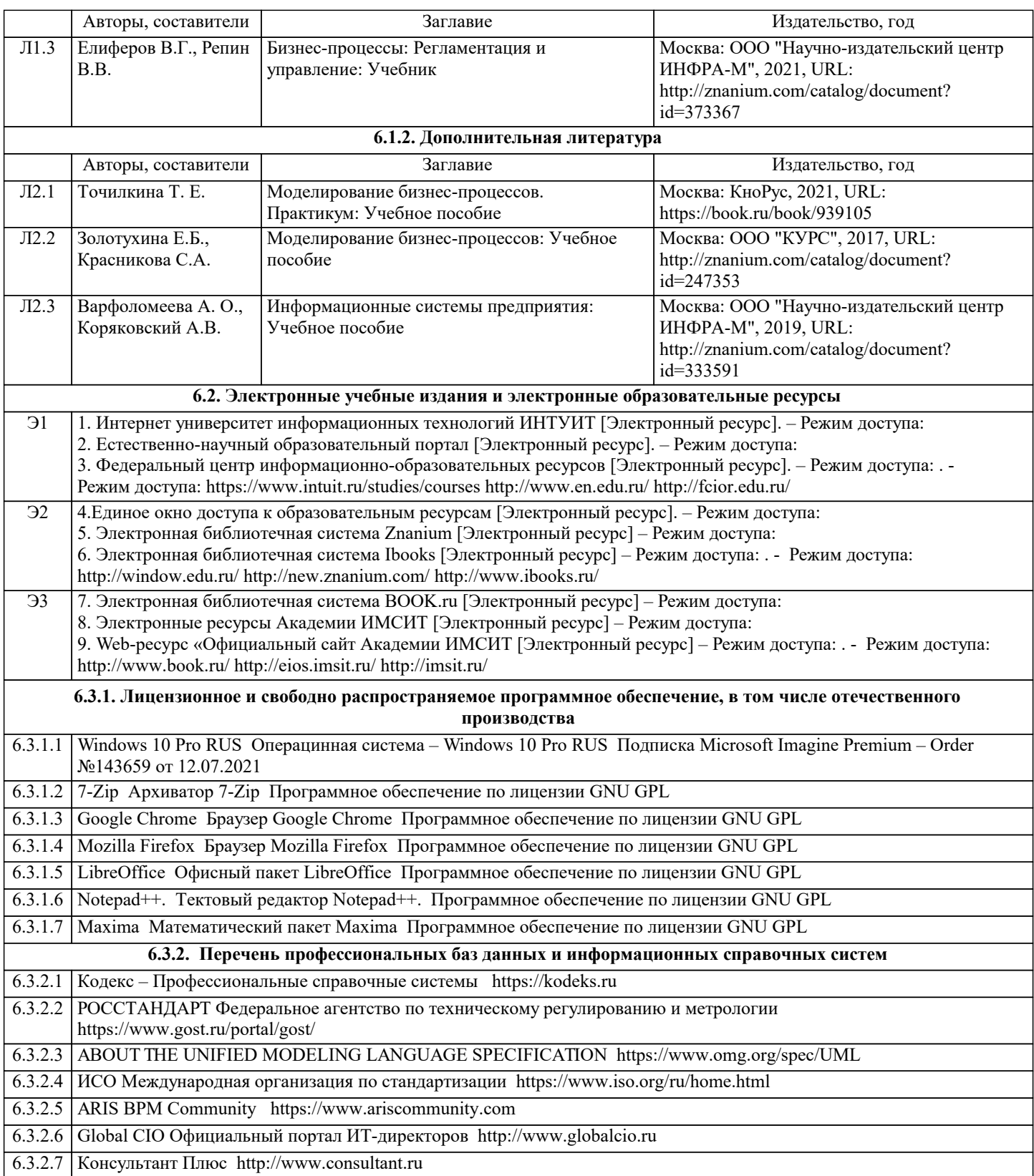

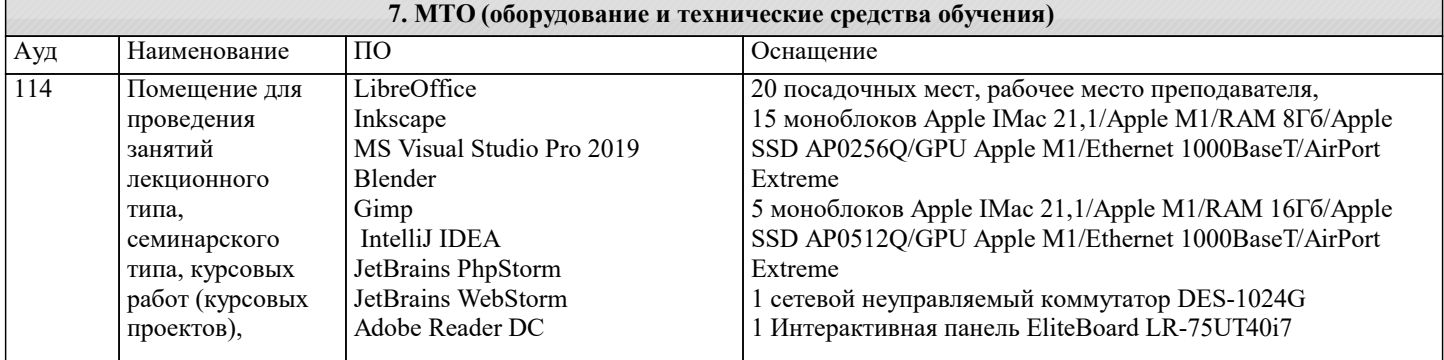

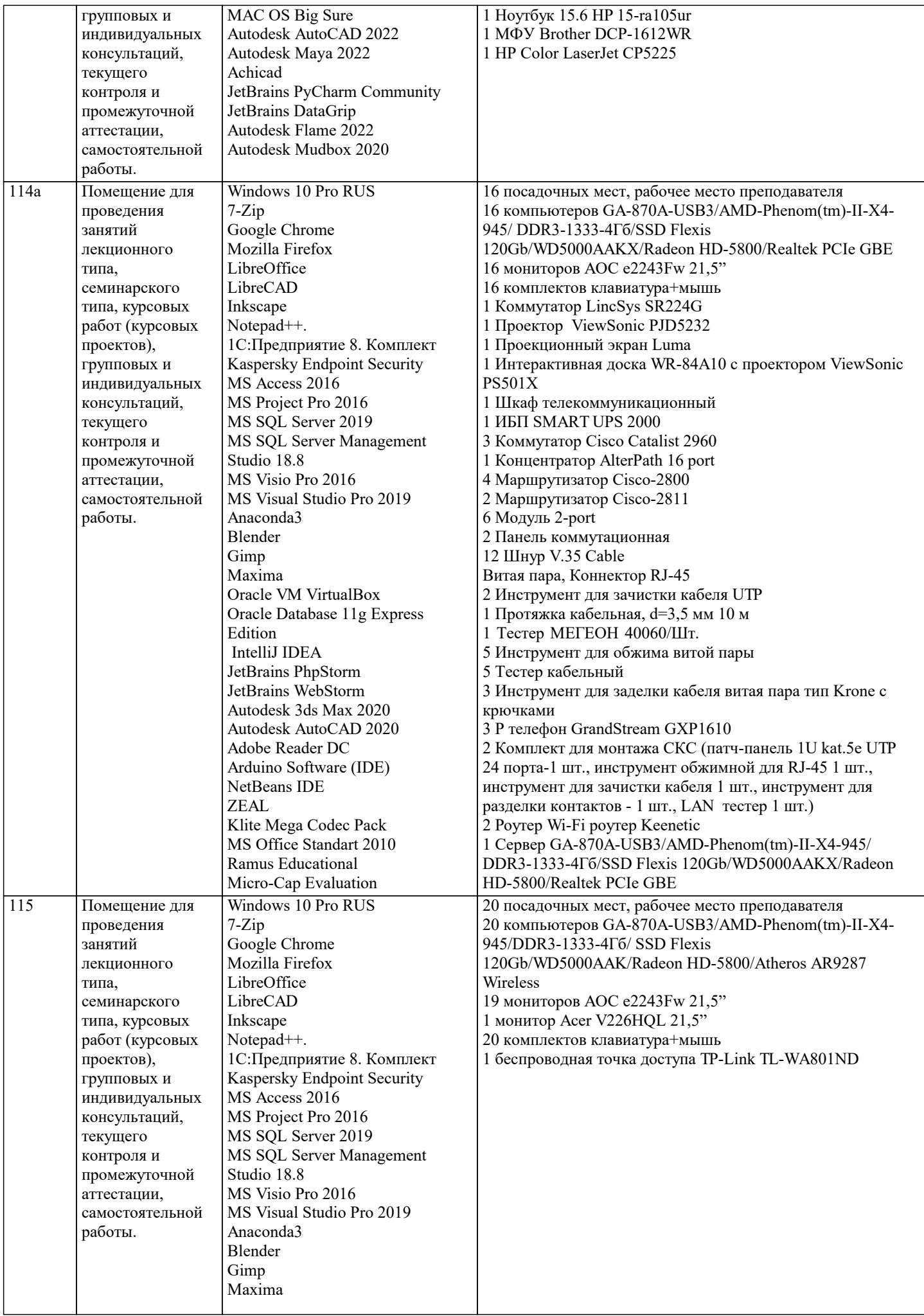

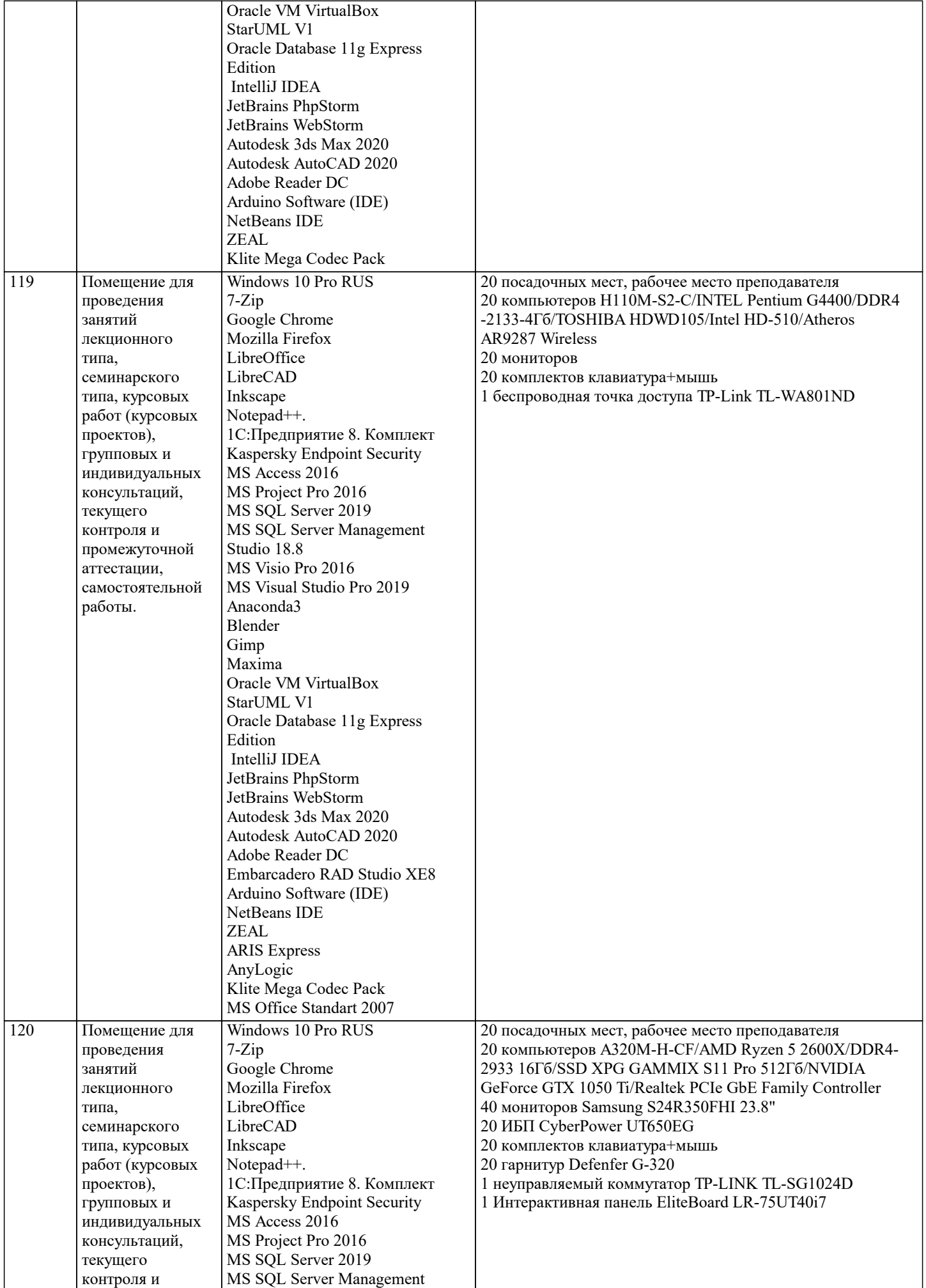

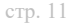

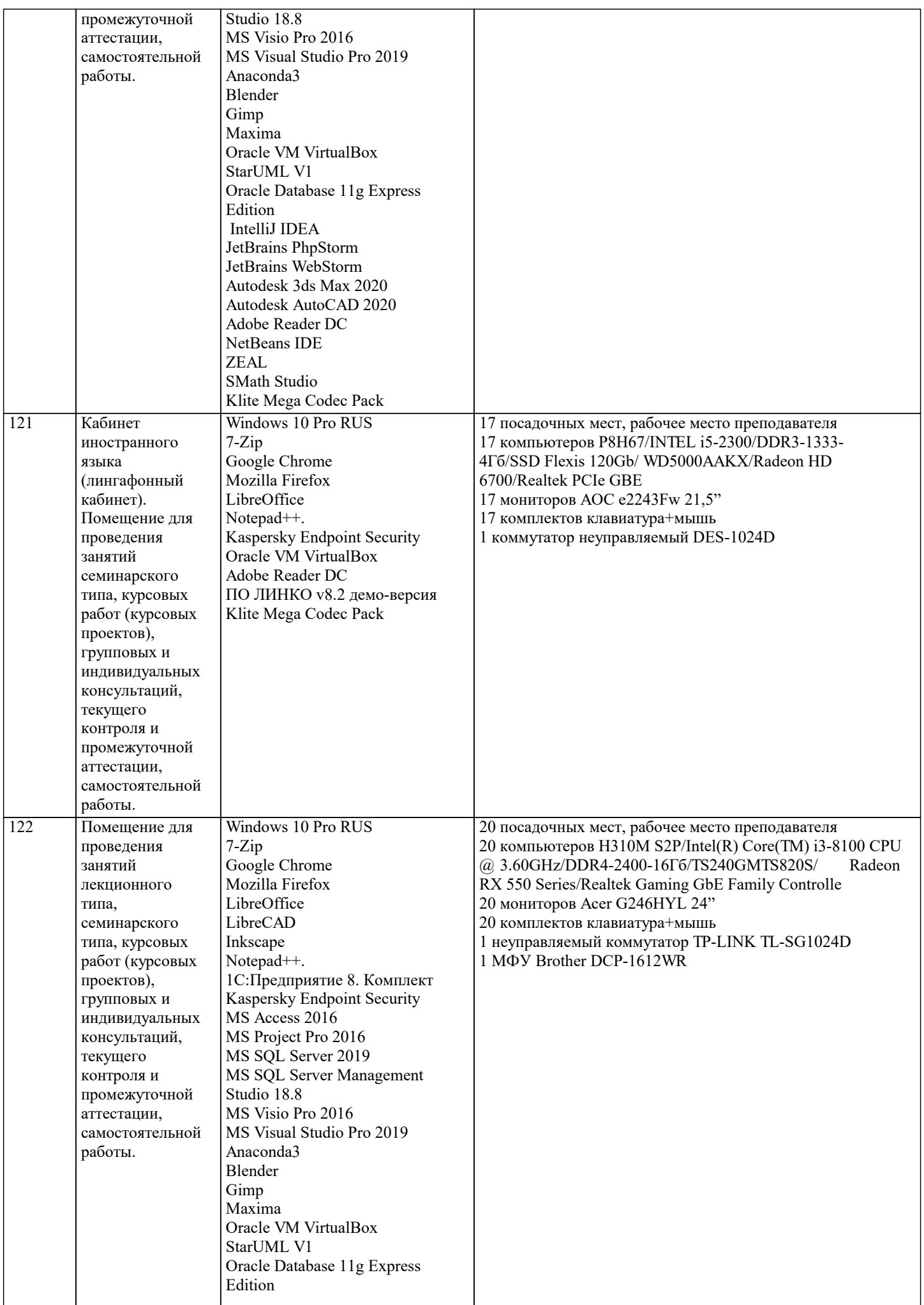

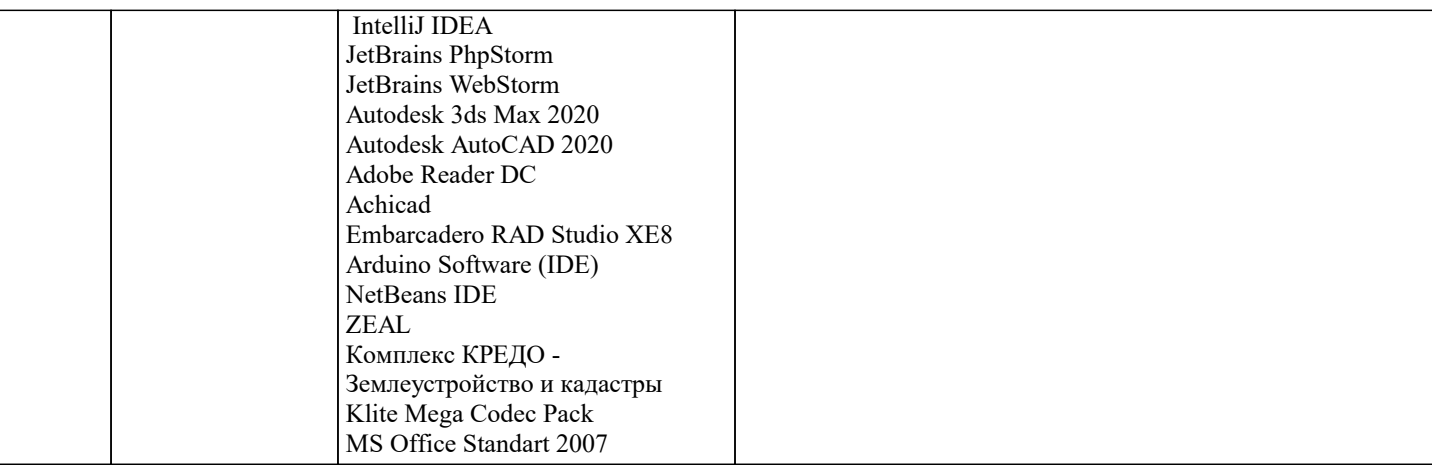

# 8. МЕТОДИЧЕСКИЕ УКАЗАНИЯ ДЛЯ ОБУЧАЮЩИХСЯ ПО ОСВОЕНИЮ ДИСЦИПЛИНЫ (МОДУЛЯ)

В соответствии с требованиями ФГОС ВО по направлению подготовки реализация компетентностного подхода предусматривает использование в учебном процессе активных и интерактивных форм проведения занятий (разбор конкретных задач, проведение блиц-опросов, исследовательские работы) в сочетании с внеаудиторной работой с целью формирования и развития профессиональных навыков обучающихся.

Лекционные занятия дополняются ПЗ и различными формами СРС с учебной и научной литературой В процессе такой работы студенты приобретают навыки «глубокого чтения» - анализа и интерпретации текстов по методологии и методике лисциплины.

Учебный материал по дисциплине «Высокопроизводительные вычислительные системы». разделен на логически завершенные части (модули), после изучения, которых предусматривается аттестация в форме письменных тестов, контрольных работ.

Работы оцениваются в баллах, сумма которых дает рейтинг каждого обучающегося. В баллах оцениваются не только знания и навыки обучающихся, но и их творческие возможности: активность, неординарность решений поставленных проблем. Каждый модуль учебной дисциплины включает обязательные виды работ - лекции, ПЗ, различные виды СРС (выполнение домашних заданий по решению задач, подготовка к лекциям и практическим занятиям).

Форма текущего контроля знаний - работа студента на практическом занятии, опрос. Форма промежуточных аттестаций контрольная работа в аудитории, домашняя работа. Итоговая форма контроля знаний по модулям – контрольная работа с задачами по материалу модуля.

Методические указания по выполнению всех видов учебной работы размещены в электронной образовательной среде акалемии.

Методические указания и материалы по видам учебных занятий по дисциплине:

Вид учебных занятий, работ - Организация деятельности обучающегося

Лекция - Написание конспекта лекций: кратко, схематично, последовательно фиксировать основные положения, выводы, формулировки, обобщения, отмечать важные мысли, выделять ключевые слова, термины. Проверка терминов, понятий с помощью энциклопедий, словарей, справочников с выписыванием толкований в тетрадь. Обозначить вопросы, термины, материал, который вызывает трудности, попытаться найти ответ в рекомендуемой литературе, если самостоятельно не удаётся разобраться в материале, необходимо сформулировать вопрос и задать преподавателю на консультации, на практическом занятии.

Практические занятия - Конспектирование источников. Работа с конспектом лекций, подготовка ответов к контрольным вопросам, просмотр рекомендуемой литературы, работа с текстом. Выполнение практических задач в инструментальных средах. Выполнение проектов. Решение расчётно-графических заданий, решение задач по алгоритму и др.

Самостоятельная работа - Знакомство с основной и дополнительной литературой, включая справочные издания, зарубежные источники, конспект основных положений, терминов, сведений, требующихся для запоминания и являющихся основополагающими в этой теме. Составление аннотаций к прочитанным литературным источникам и др.

# 9. МЕТОДИЧЕСКИЕ УКАЗАНИЯ ОБУЧАЮЩИМСЯ ПО ВЫПОЛНЕНИЮ САМОСТОЯТЕЛЬНОЙ РАБОТЫ

Основными залачами самостоятельной работы студентов, являются: во-первых, продолжение изучения дисциплины в ломашних условиях по программе, предложенной преподавателем: во-вторых, привитие студентам интереса к технической и математической литературе, инженерному лелу. Изучение и изложение информации, полученной в результате изучения научной литературы и практических материалов, предполагает развитие у студентов как владения навыками устной речи, так и способностей к четкому письменному изложению материала.

Основной формой контроля за самостоятельной работой стулентов являются практические занятия, а также еженелельные консультации преподавателя.

Практические занятия - наиболее подходящее место для формирования умения применять полученные знания в практической деятельности.

При подготовке к практическим занятиям следует соблюдать систематичность и последовательность в работе. Необходимо сначала внимательно ознакомиться с содержанием плана практических занятий. Затем, найти в учебной литературе соответствующие разделы и прочитать их. Осваивать изучаемый материал следует по частям. После изучения какой-либо темы или ее отдельных разделов необходимо полученные знания привести в систему, связать воедино весь проработанный материал.

При подведении итогов самостоятельной работы преподавателем основное внимание должно уделяться разбору и оценке лучших работ, анализу недостатков. По предложению преподавателя студент может изложить содержание выполненной им письменной работы на практических занятиях.